$,$  tushu007.com

## <<UG NX 80 >>

<<UG NX 80 >>

- 13 ISBN 9787111407393
- 10 ISBN 7111407393

出版时间:2013-1

 $(2013-01)$ 

PDF

http://www.tushu007.com

 $,$  tushu007.com

## <<UG NX 80 >>

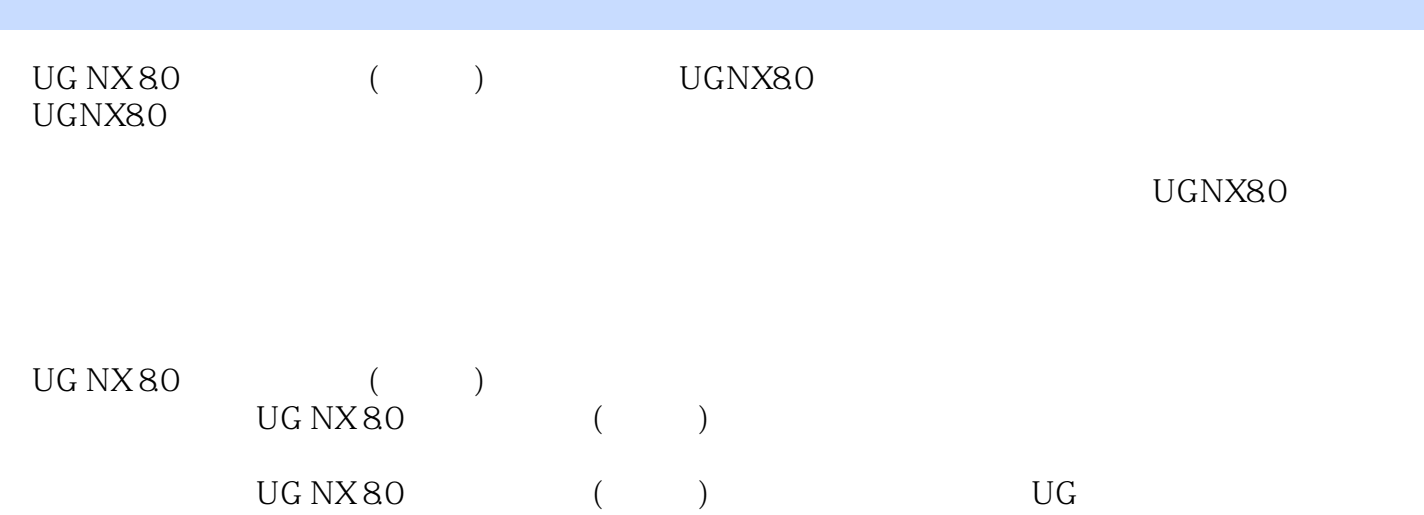

<<UG NX 80 >>

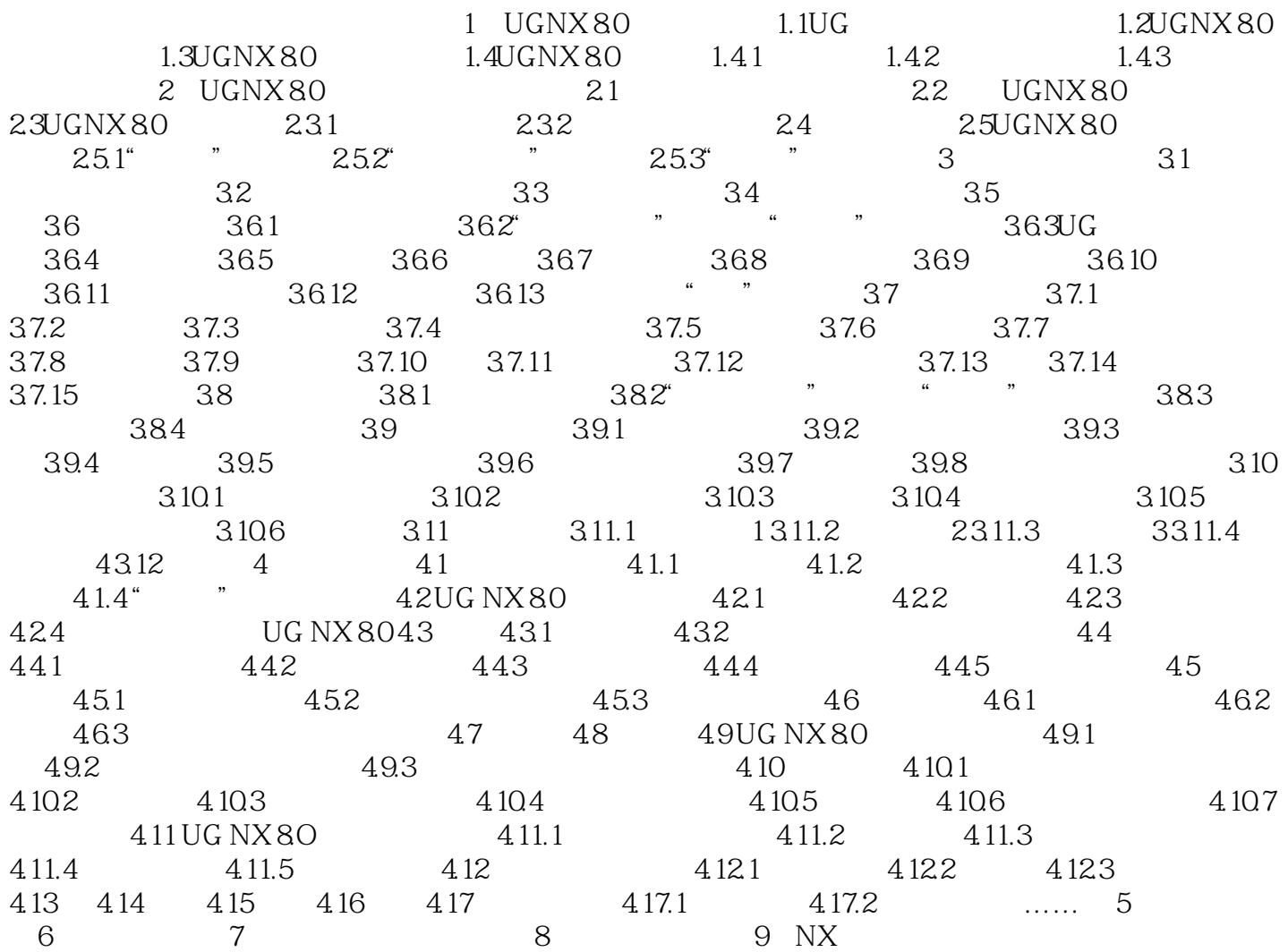

, tushu007.com

## <<UG NX 80 >>

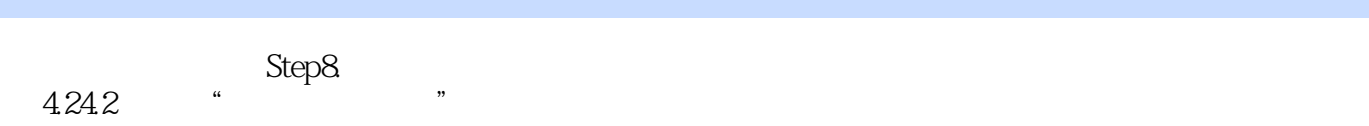

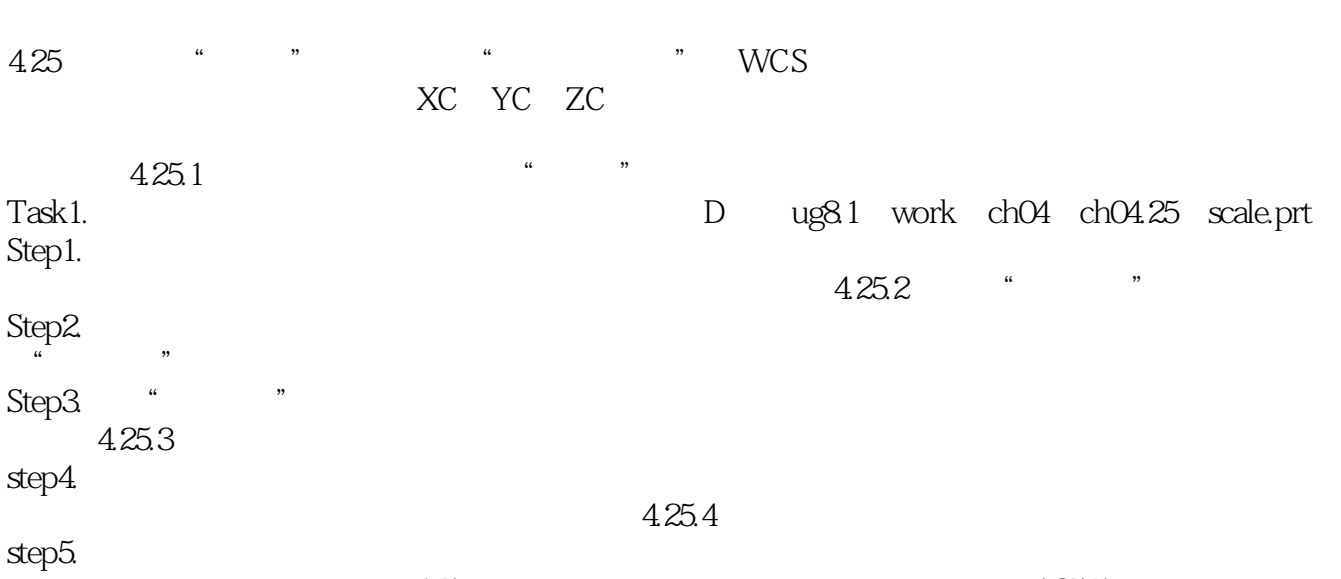

 $1.5$   $4.25.5$  $\mathcal{U} = \mathcal{U} = \mathcal{U}$ 

常规:在x、Y和Z三个方向上以不同的比例因子缩放。

 $\alpha$  , we have  $\beta$ 

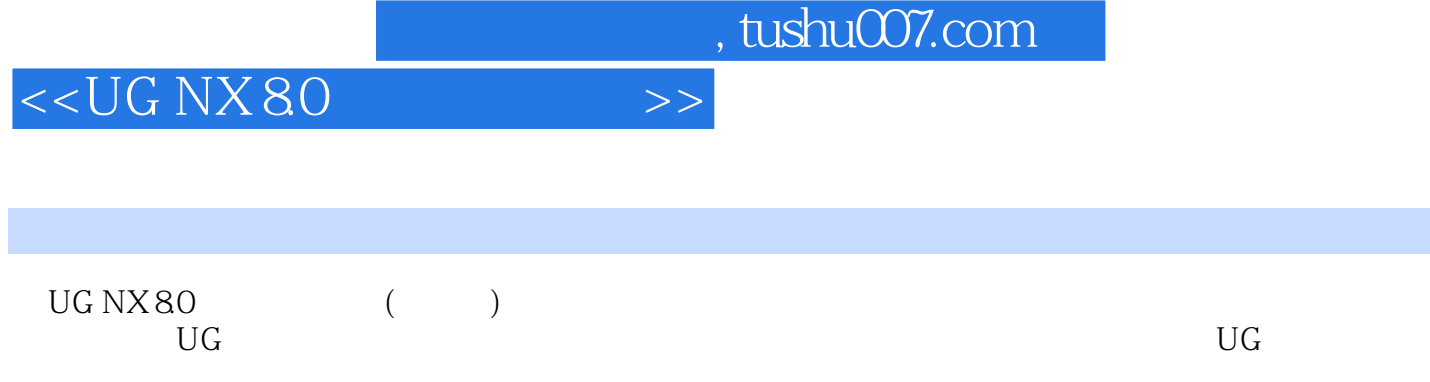

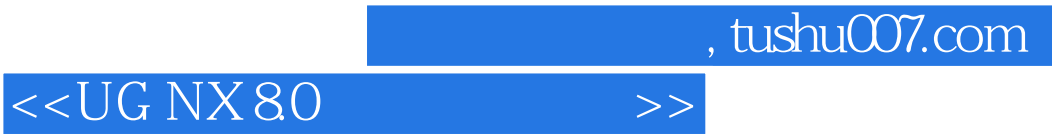

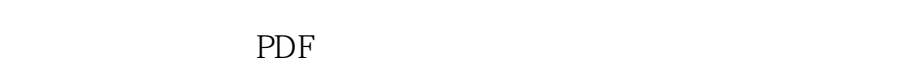

更多资源请访问:http://www.tushu007.com